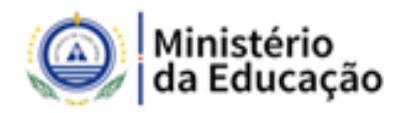

# **CONCURSO Nº 10/ME/2019**

# RECRUTAMENTO E SELEÇÃO DE DOCENTE PARA CONSTITUIÇÃO BOLSA DE **COMPETÊNCIA**

# ÁREA DISCIPLINAR: FÍSICA E MECÂNICA

### **RESULTADO DAS PROVAS DE CONHECIMENTOS**

A presente lista é **provisória** e contém o resultado do teste de conhecimentos e a respetiva grelha de correção, referente ao concurso de recrutamento e seleção de professores para o ensino secundário, nas disciplinas de Física e Mecânica, para constituição de bolsa de competências, conforme o anúncio publicado no B.O., II Série, número 72, de 21 de maio de 2019.

Conforme o regulamento, "Serão aprovados os candidatos com classificação igual ou superior a 14 (catorze) Valores.

Ainda, de acordo com o previsto no regulamento "nas provas de conhecimento é adotada a escala de 0 a 20 valores, considerando-se a valoração ás centésimas"

OBS: A grelha de correção encontra-se a seguir a lista de resultado de cada área disciplinar.

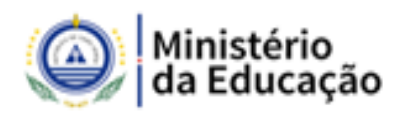

# **GRELHA DE PONTUAÇÃO CADERNO 1**

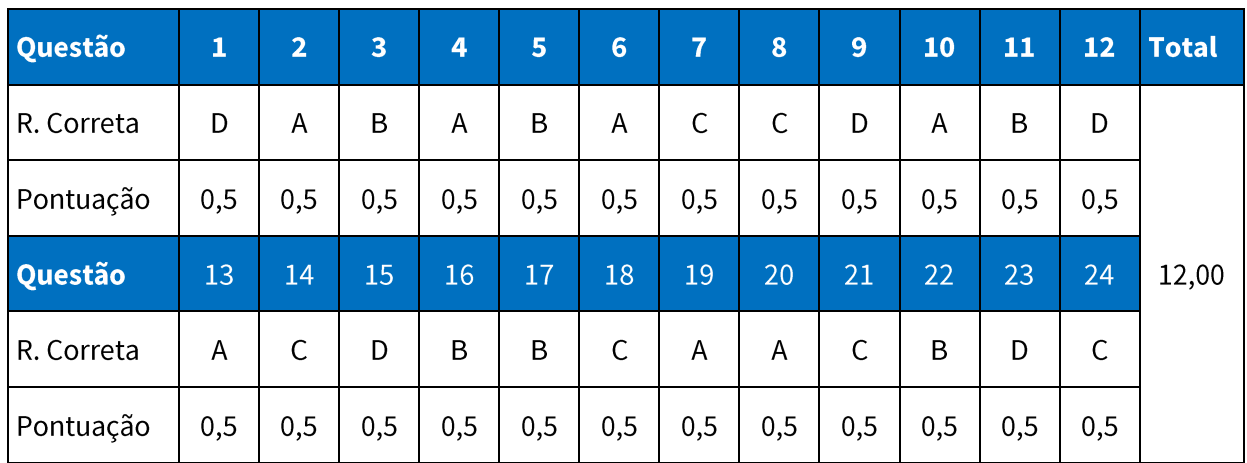

### RESULTADO DA PROVA DE CONHECIMENTOS

# **FÍSICA**

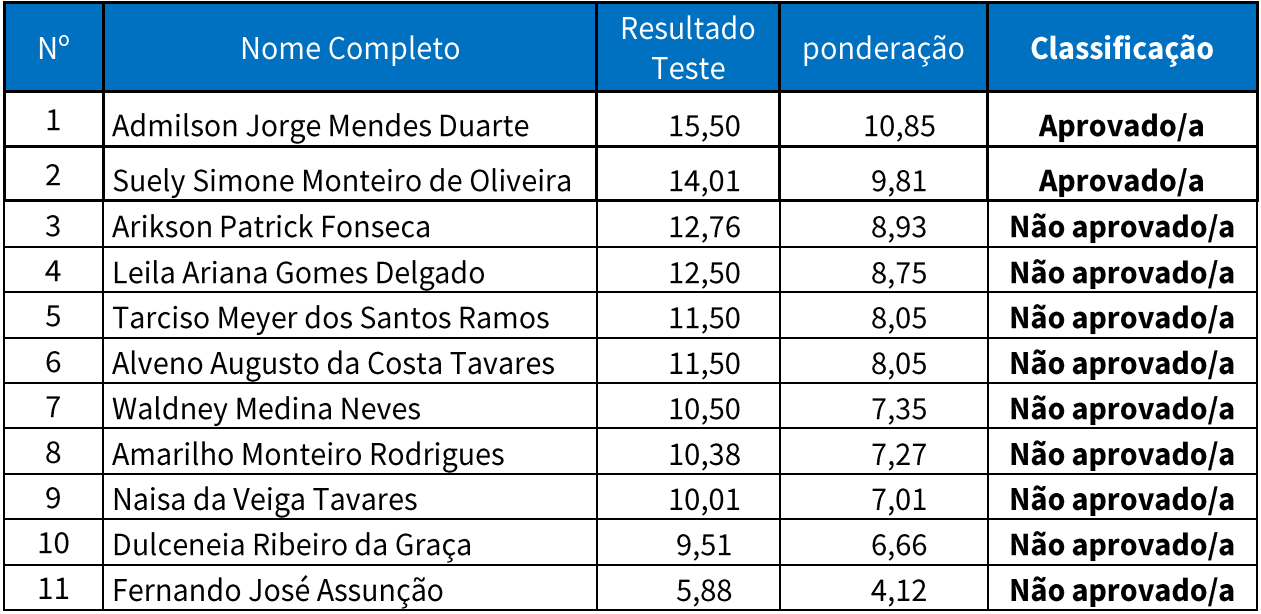

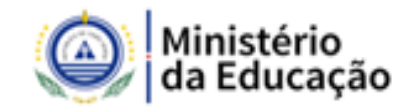

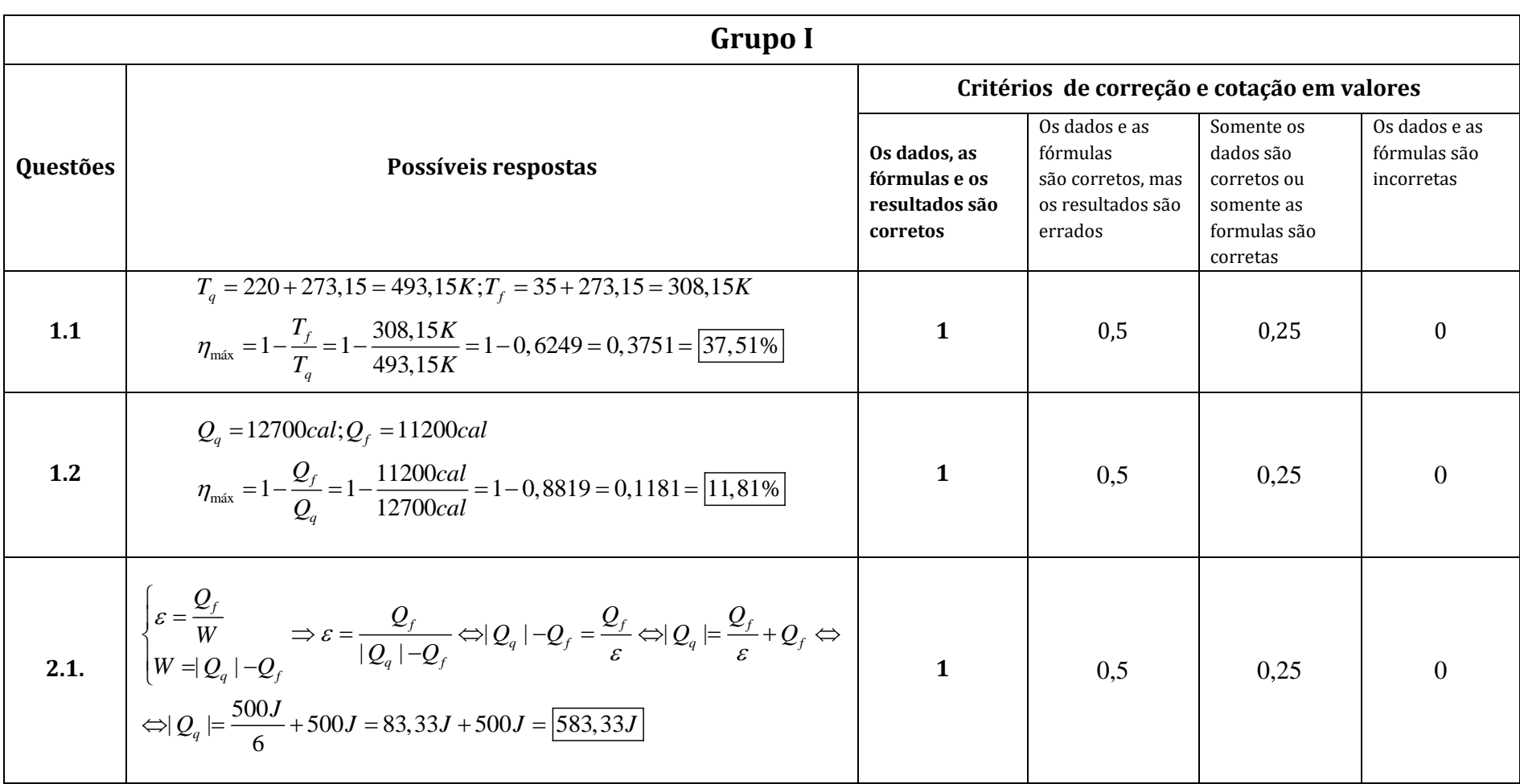

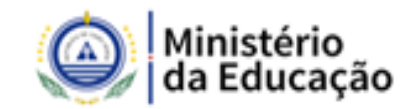

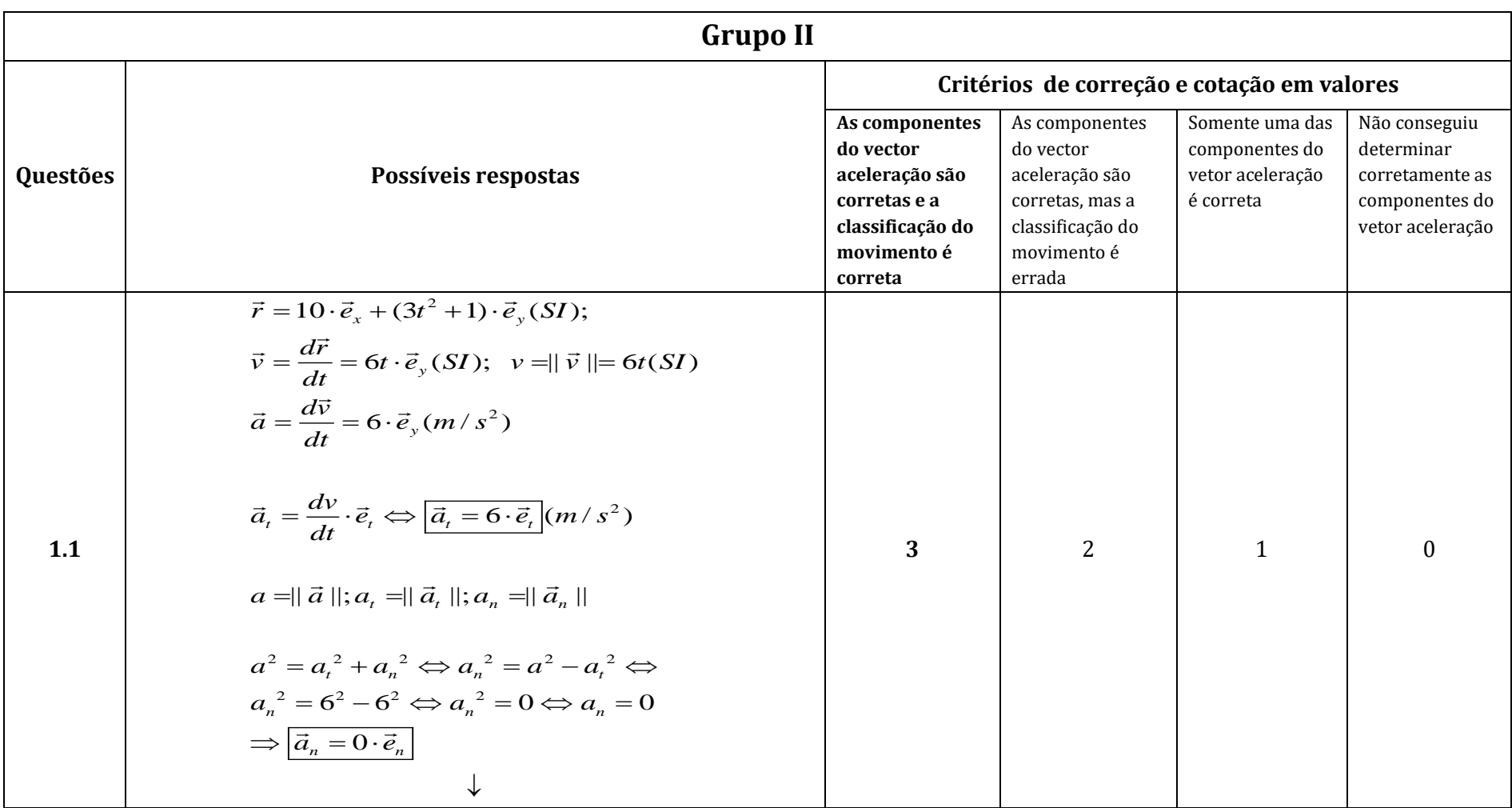

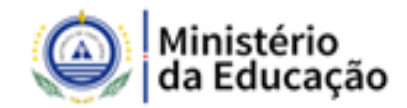

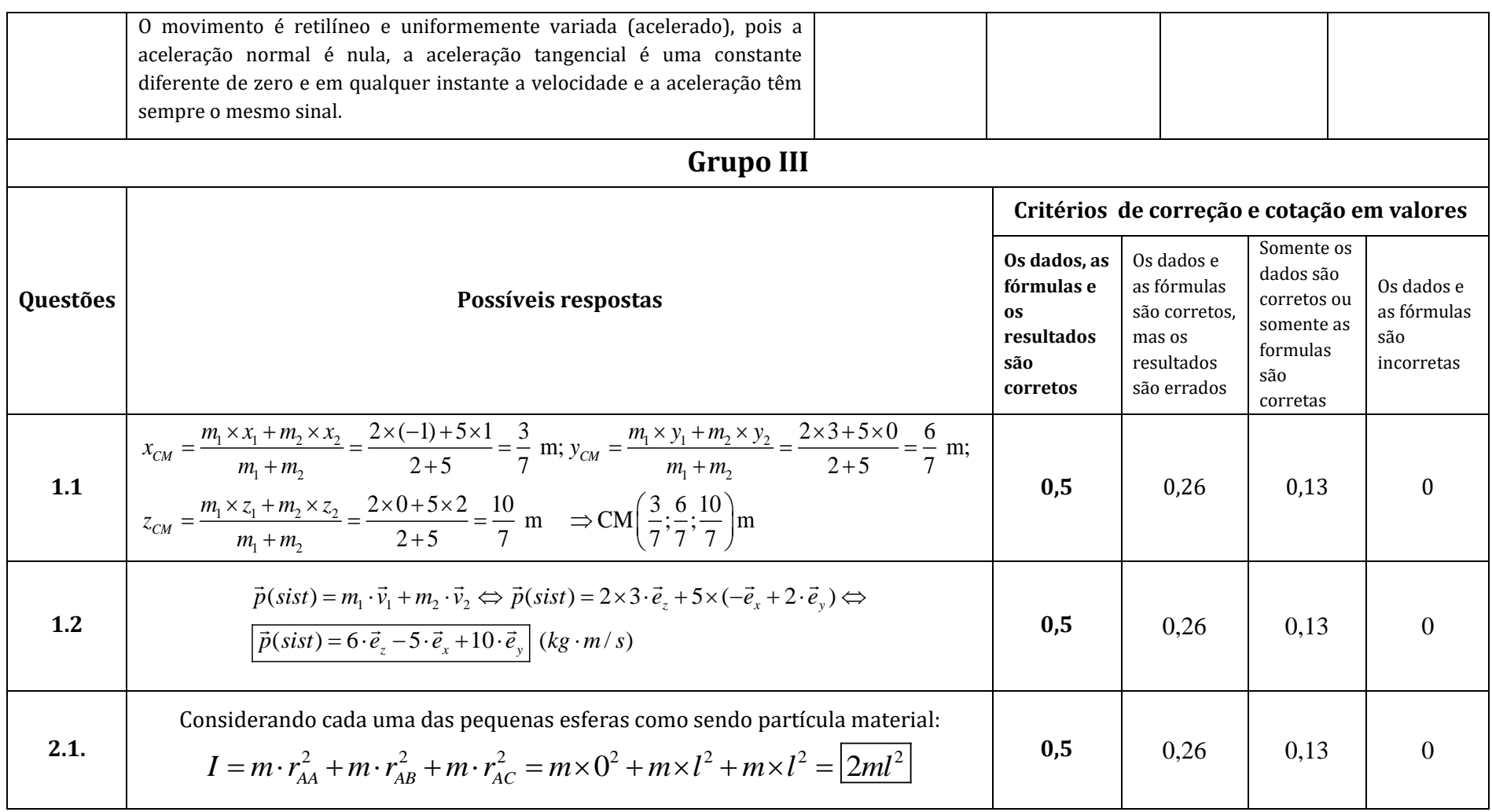

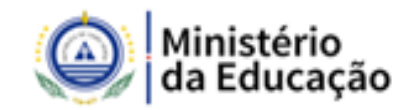

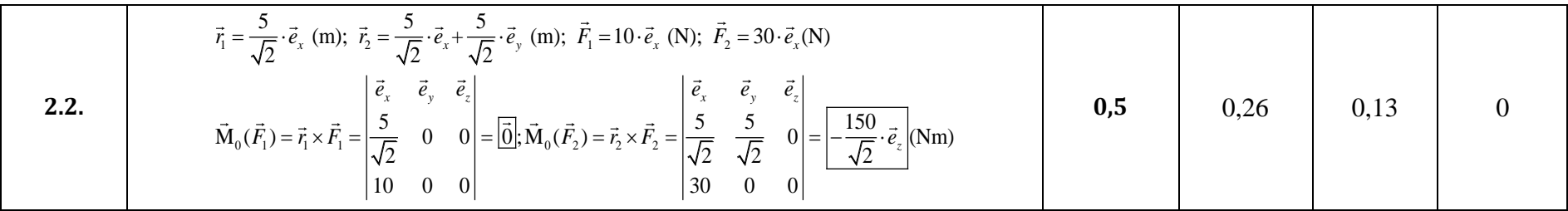

$$
\|\vec{F}_1\| = 15N; \|\vec{F}_2\| = 30N; \alpha_1 = 0^\circ; \alpha_2 = 45^\circ; \|\vec{r}_A\| = \overline{OA} = \frac{5}{\sqrt{2}}m; \|\vec{r}_B\| = \sqrt{\overline{OA}^2 + \overline{AB}^2} = \sqrt{\left(\frac{5}{\sqrt{2}}\right)^2 + \left(\frac{5}{\sqrt{2}}\right)^2} = \sqrt{\frac{50}{2}} = 5m
$$
\n
$$
\|\vec{M}_0(\vec{F}_1)\| = \|\vec{r}_A\| \cdot \|\vec{F}_1\| \cdot \sin \alpha_1 = 0 \Rightarrow \frac{|\vec{M}_0(\vec{F}_1) = \overline{0}|}{|\vec{M}_0(\vec{F}_2)| = 5 \cdot 30 \cdot \frac{\sqrt{2}}{2}} = \frac{150}{\sqrt{2}} \Rightarrow \text{(Pela regra da mão direita)} \frac{\vec{M}_0(\vec{F}_2) = -\frac{150}{\sqrt{2}} \vec{e}_z}{\sqrt{\left(\frac{5}{\sqrt{2}}\right)^2 + \left(\frac{5}{\sqrt{2}}\right)^2}} = \sqrt{\frac{50}{2}} = 5m
$$
\n
$$
\text{resolvida por uma das formas}
$$
\n
$$
\|\vec{M}_0(\vec{F}_1)\| = (r_{Ay} \cdot F_{1z} - r_{Az} \cdot F_{1y})\vec{e}_x + (r_{Az} \cdot F_{1x} - r_{Ax} \cdot F_{1z})\vec{e}_y + (r_{Ax} \cdot F_{1y} - r_{Ay} \cdot F_{1x})\vec{e}_z =
$$
\n
$$
= (0 \cdot 0 - 0 \cdot 0)\vec{e}_x + \left(0 \cdot 10 - \frac{5}{\sqrt{2}} \cdot 0\right)\vec{e}_y + \left(\frac{5}{\sqrt{2}} \cdot 0 - 0 \cdot 10\right)\vec{e}_z \Leftrightarrow \frac{|\vec{M}_0(\vec{F}_1) = \overline{0}|}{|\vec{M}_0(\vec{F}_1) = \overline{0}|}
$$
\n
$$
\|\vec{M}_0(\vec{F}_2)\| = (r_{By} \cdot F_{2z} - r_{Bz} \cdot F_{2y})\vec{e}_x + (r_{Bz} \cdot F_{2x} - r_{Bx} \cdot F_{2z})\vec{
$$

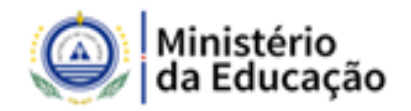

### **RESULTADO DA PROVA DE CONHECIMENTOS**

# **MECÂNICA**

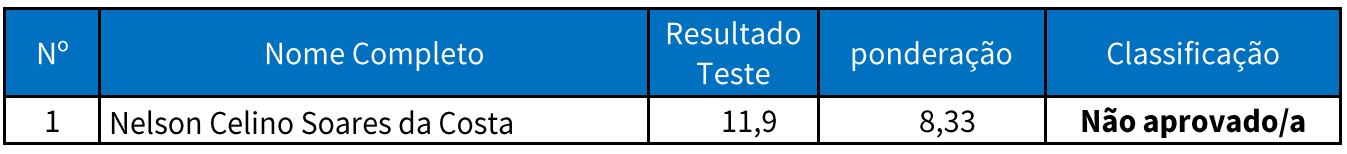

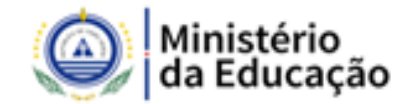

## **GRELHA DE CLASSIFICAÇÃO**

### **CADERNO 2 CHAVE DE RESPOSTAS**

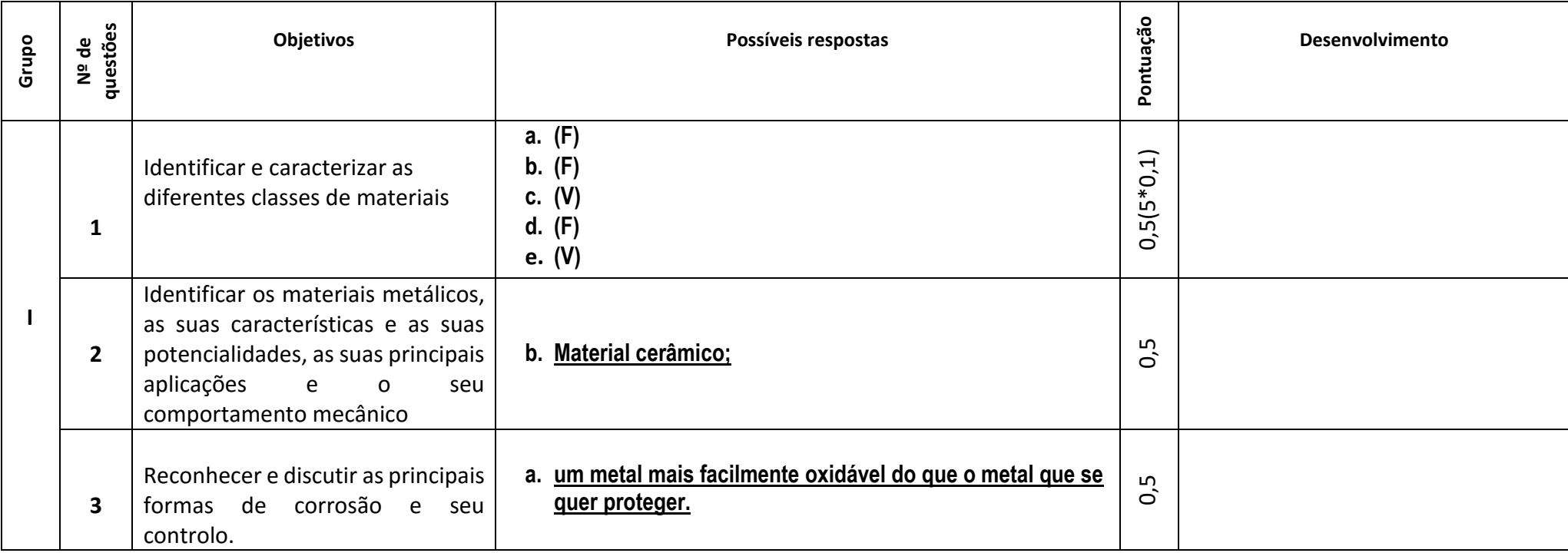

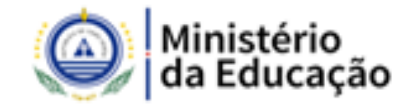

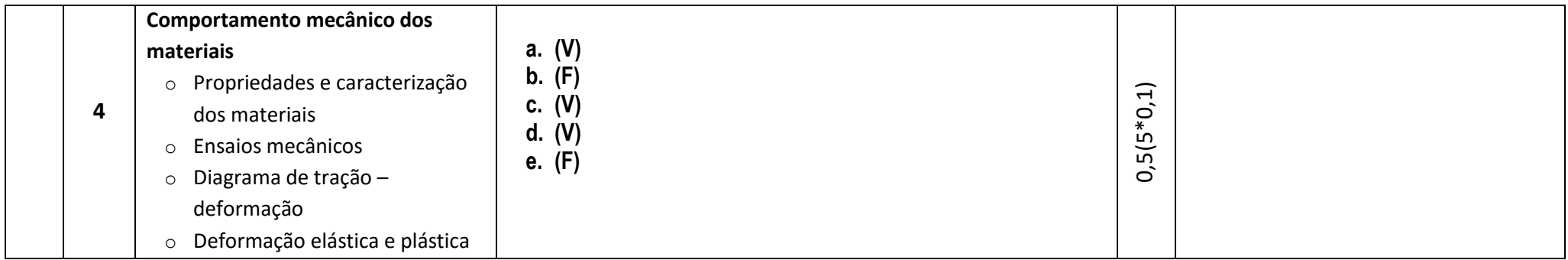

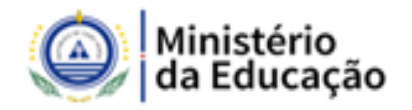

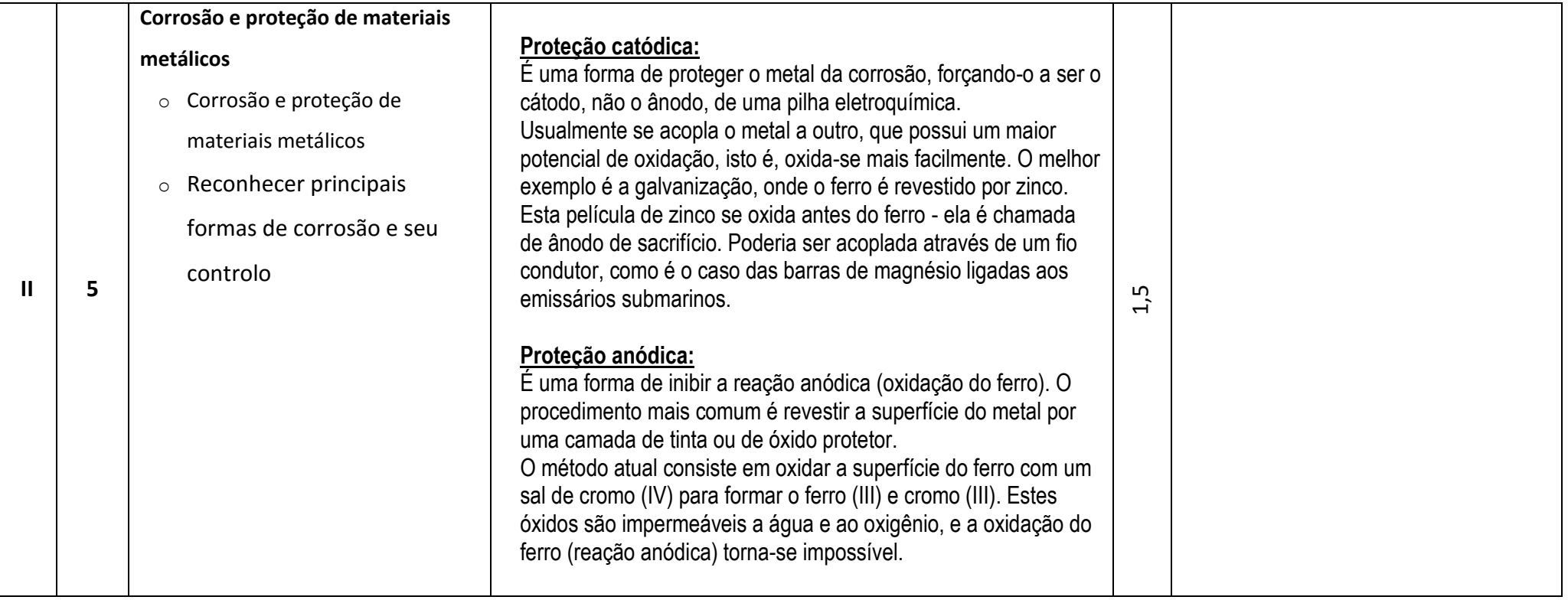

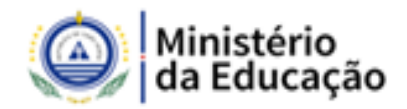

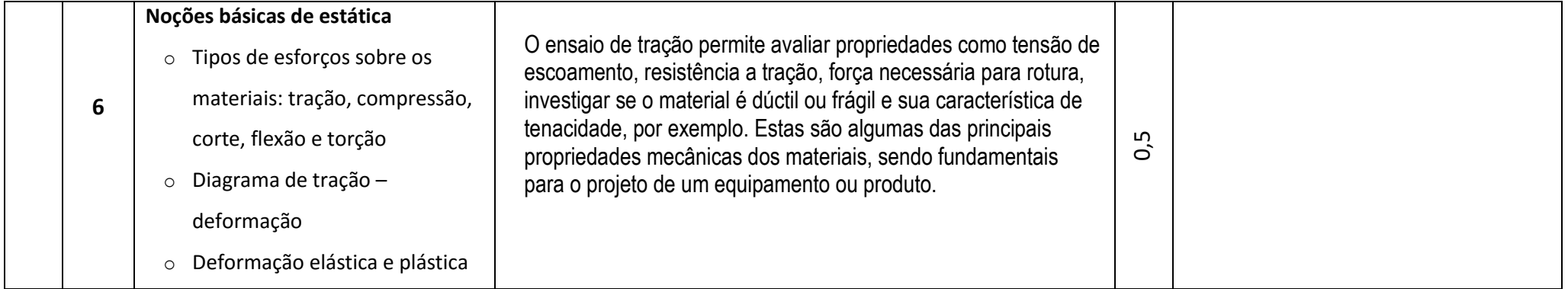

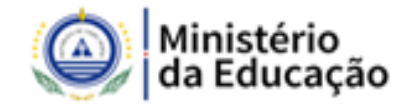

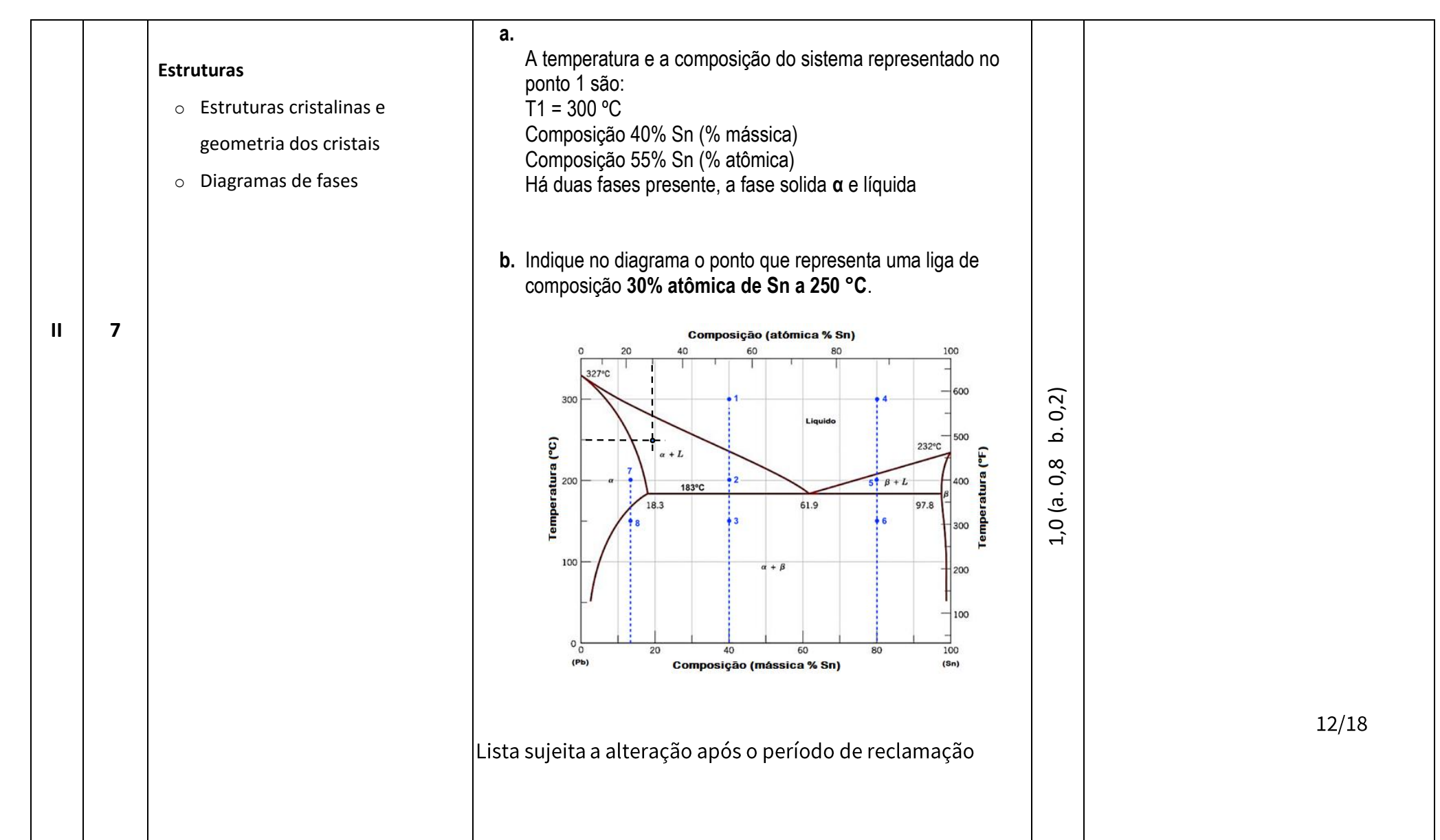

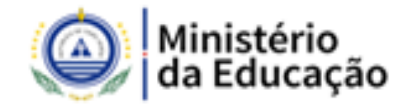

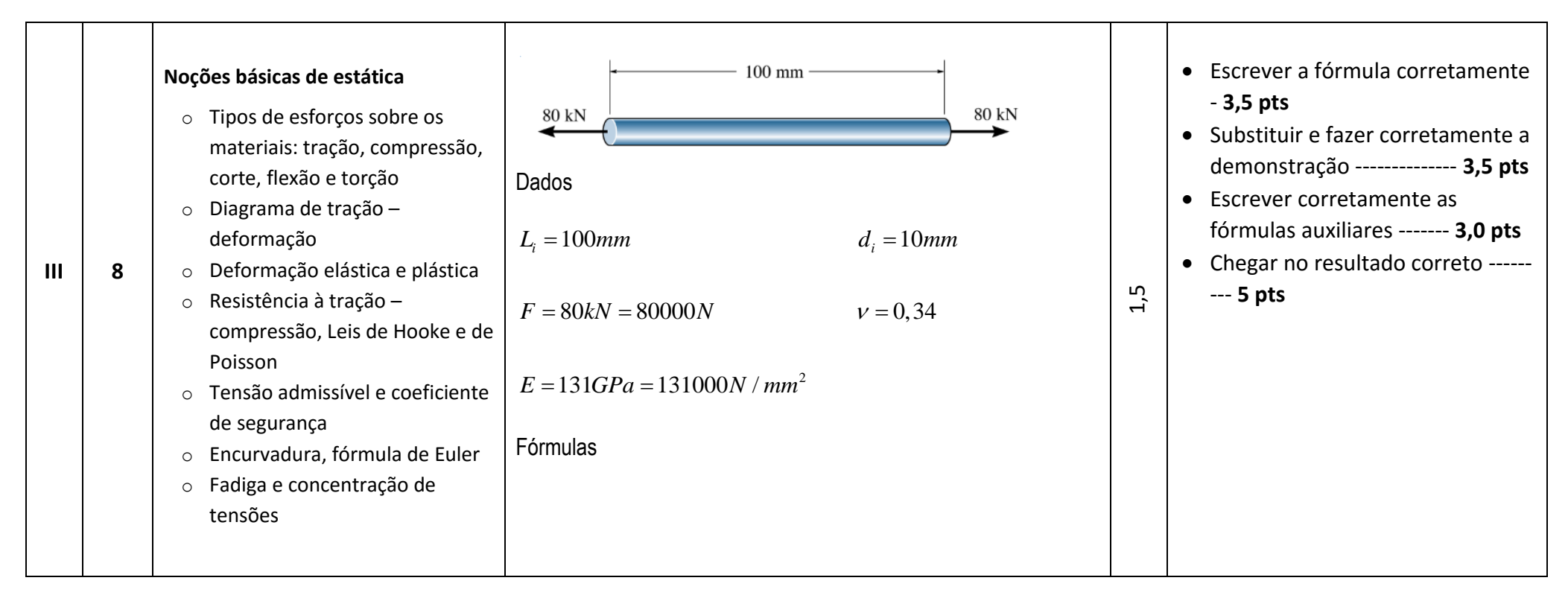

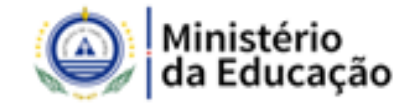

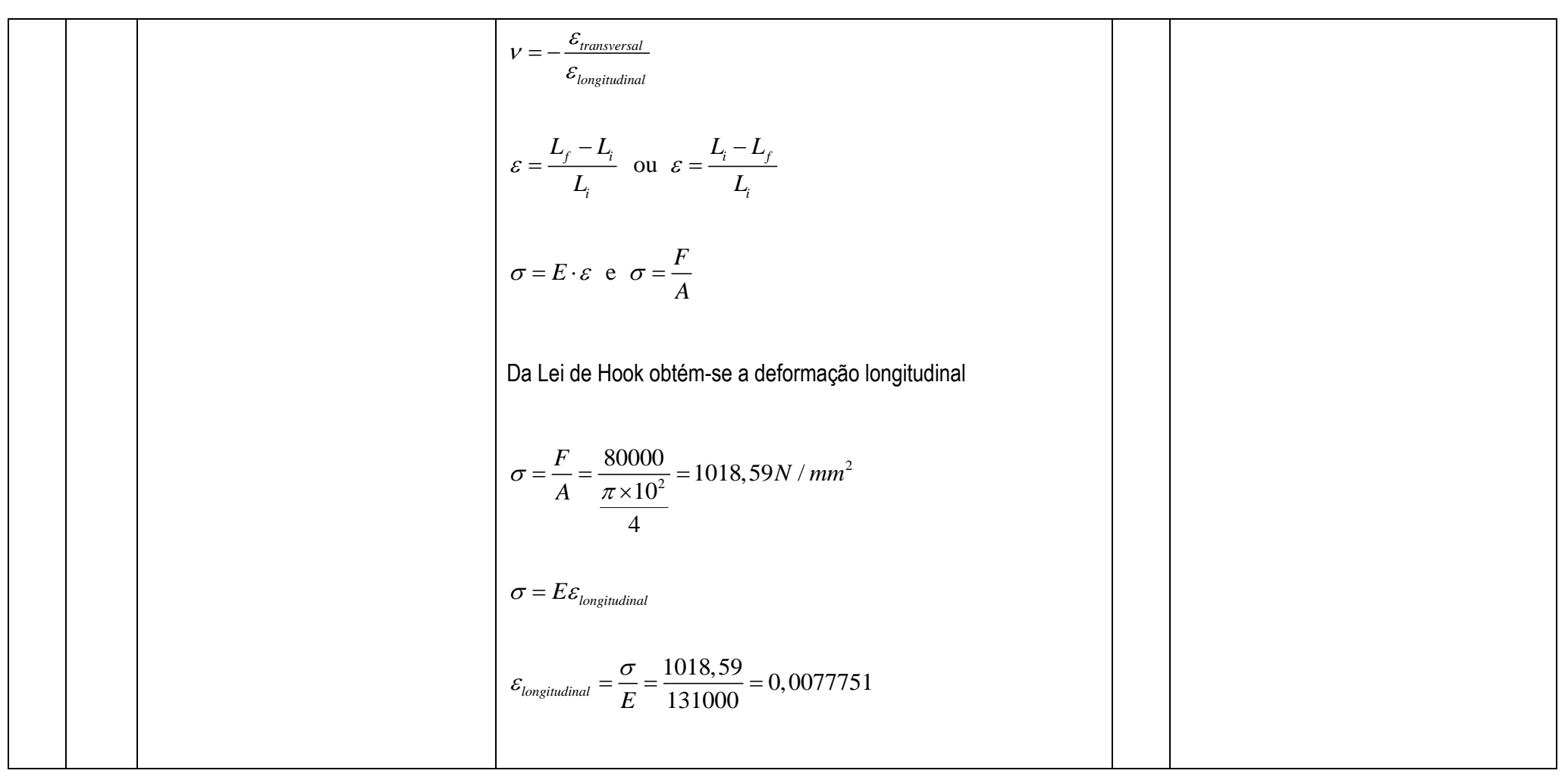

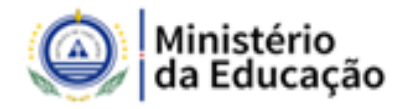

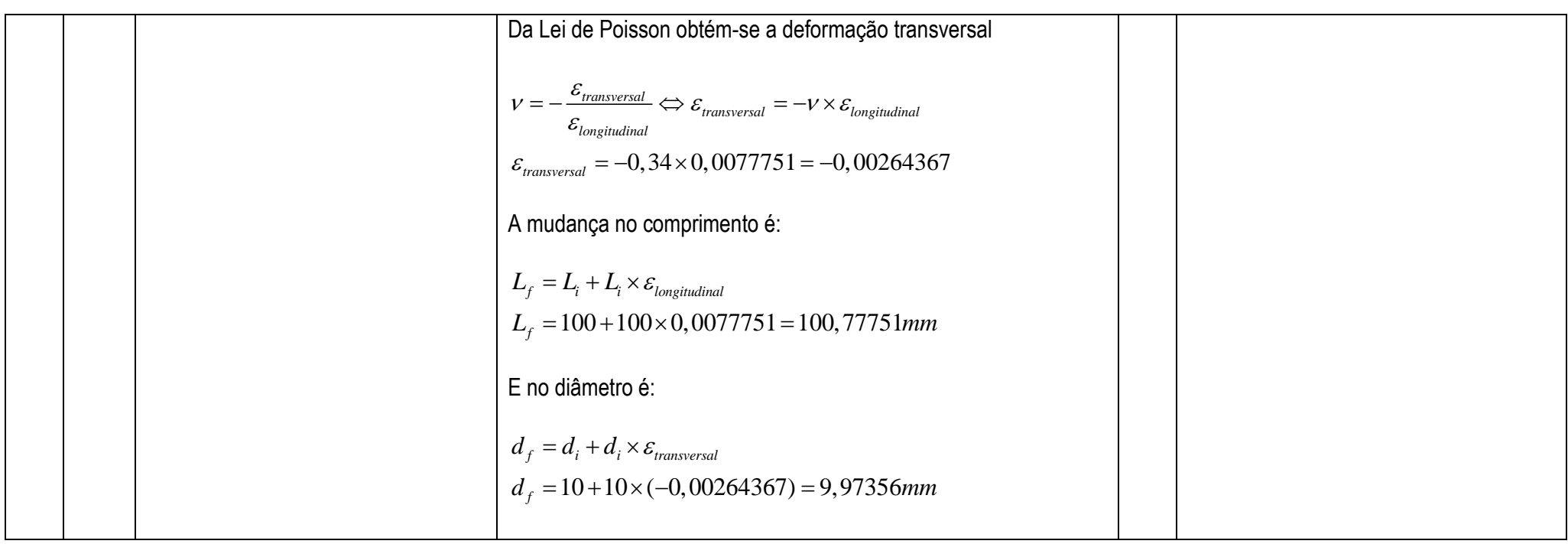

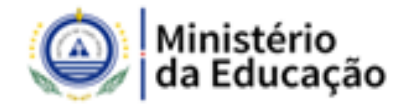

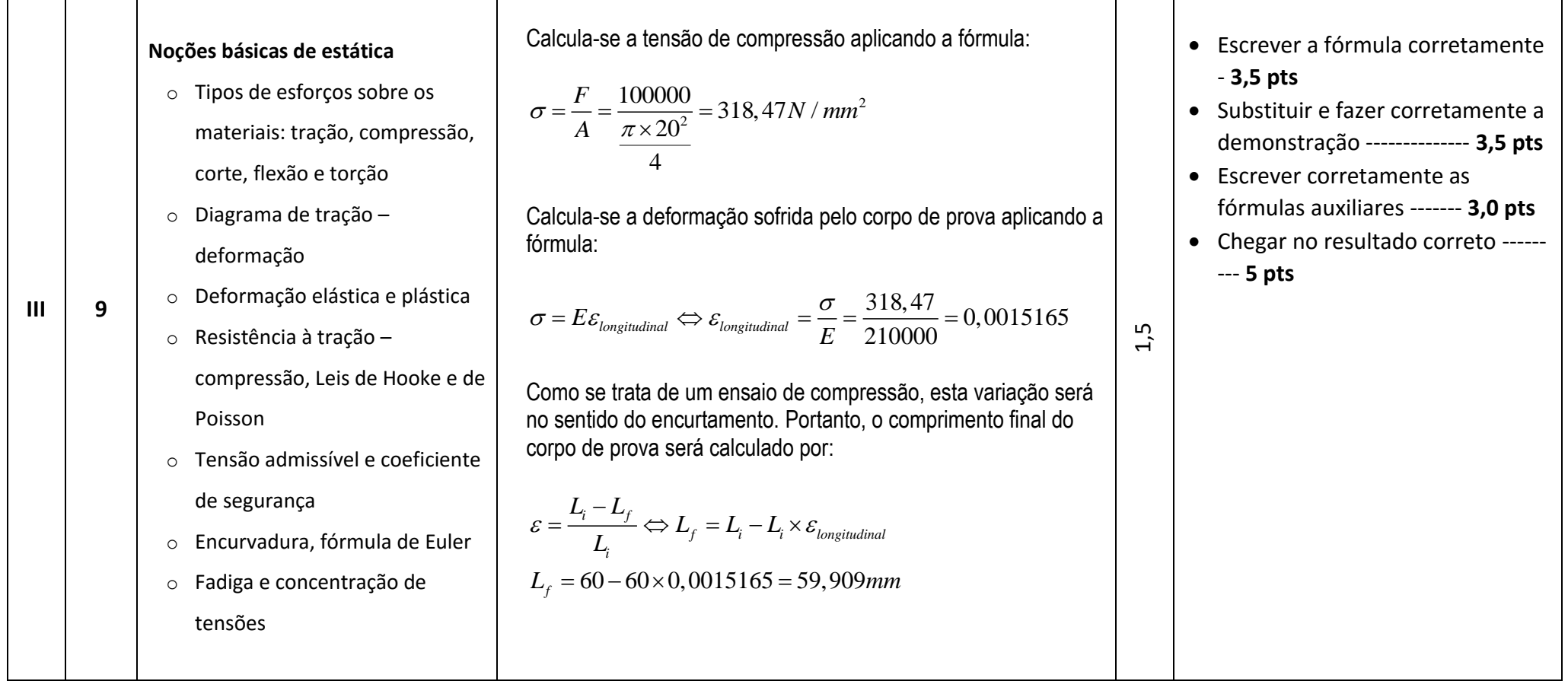

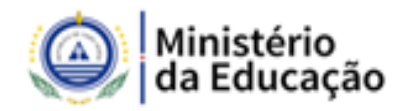

#### **GRELHA DE COTAÇÕES**

# **CADERNO 2**

Grupo I - Propriedades e caracterização dos materiais

#### Questões

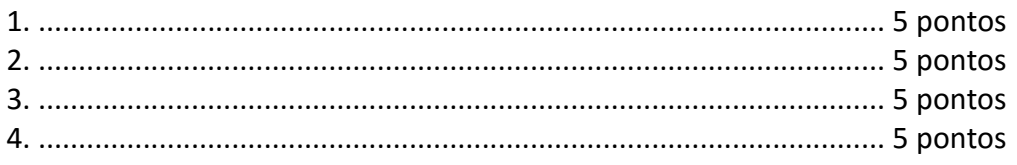

#### 20 pontos

#### Grupo II - Estruturas cristalinas e Diagramas de fases

#### Questões

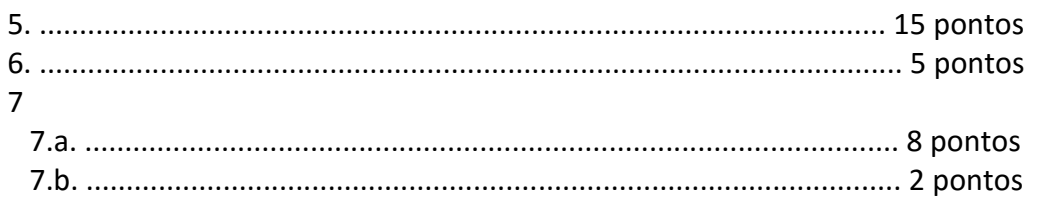

#### 30 pontos

## Grupo III - Noções básicas de estática

Questões

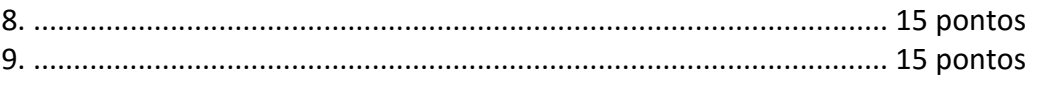

30 pontos

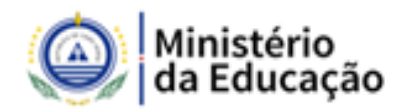

# PEDIDO DE RECLAMAÇÃO

Os candidatos poderão apresentar as suas reclamações através do correio eletrónico cexatas1@gmail.com ou concurso.docente.19@gmail.com no prazo de 3 (três) dias úteis após a publicação desta lista.

# **PEDIDO DE ESCLARECIMENTO**

Os candidatos poderão apresentar os seus pedidos de esclarecimentos através do correio eletrónico cexatas1@gmail.com ou concurso.docente.19@gmail.com.

DNAP, 10 de agosto de 2019